# Stadt, Land & Rätsel 2024

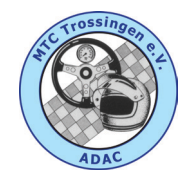

## *Anmeldung / Registrierung Bildersuchfahrt 2024*

**ADAC** Ortsclub im ADAC

Wir melden uns zur Bildersuchfahrt 2024 des MTC Trossingen an und bestätigen gleichzeitig, daß wir die Spielregeln und die Bedingungen des Wettbewerbes anerkennen.

#### **Erklärung:**

Wir erklären, daß wir auf eigene Gefahr teilnehmen und bei Schadensfällen die vor, während oder nach der Veranstaltung auftreten, auf Ersatzansprüche gegen die Veranstalter oder deren Organisatoren verzichten.

### **Fair-Play:**

Wir versichern, daß wir während der Bildersuchfahrt nichts verändern, mitnehmen oder anderweitig verstecken, um Chancengleichheit für alle zu gewähren. Insbesondere bei den Vor-Ort-Rätseln verhalten wir uns gegenüber Fremden ruhig und unauffällig. Wir hinterlassen alles so wie vorgefunden.

### **Fotos:**

Digitale Bilder der Suchfahrt, die wir übermittlen, dürfen ausschließlich auf der Homepage, in einer Präsentation oder einer Foto-DVD verwendet werden. Startgeld:

Das Startgeld übergebe ich in bar mit der Anmeldung oder überweise den Betrag an *MTC Trossingen e.V. / IBAN DE47 6435 0070 0000 9069 08*

\_\_\_\_\_\_\_\_\_\_\_\_\_\_\_\_\_\_\_\_\_\_\_\_\_\_\_\_\_\_\_\_\_\_\_\_\_\_\_\_\_\_\_\_\_\_\_\_\_\_\_\_

**Teamname** (nicht zwingend erforderlich):

Verantwortlicher des Teams: **Example 2018** 

Email: \_\_\_\_\_\_\_\_\_\_\_\_\_\_\_\_\_\_\_\_\_\_\_\_\_\_\_\_\_\_\_\_\_\_\_\_\_\_\_\_\_\_\_\_\_\_\_

\_\_\_\_\_\_\_\_\_\_\_\_\_\_\_\_\_\_\_\_\_\_\_\_\_\_\_\_\_\_\_\_\_\_\_\_\_\_\_\_\_\_\_\_\_\_\_\_\_\_\_\_ *Datum / Unterschrift:*

# Stadt, Land & Rätsel  $2024$

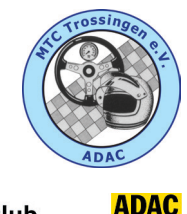

## *Anmeldung / Registrierung Bildersuchfahrt 2024*

Ortsclub im ADAC

#### **Weitere Teammitglieder:**

Die Nennung von bis zu 4 weiteren Teammitgliedern ist freiwillig, wirkt sich aber positiv auf unsere Statistik aus. Ebenso beeinflusst das unter Umständen positiv die Höhe des Zuschusses des ADAC Württemberg e.V.

Die Angabe einer weiteren Email-Adresse ist ebenfalls freiwillig. In diesem Fall erhält nicht nur der Teamverantwortliche die Nachrichten, sondern alle angegebenen Personen. Dies sind unter Anderem: neue Hinweise, Probleme bei einzelnen Aufgaben, neue Sachverhalte, aber auch Informationen bezüglich Auswertung, Präsentation, Auflösung, Gewinner etc. Der Veranstalter versichert ausrücklich, daß diese Email-Adressen ausschließlich für die Bildersuchfahrt verwendet werden. Die Erlaubnis kann jederzeit wiederrufen werden.

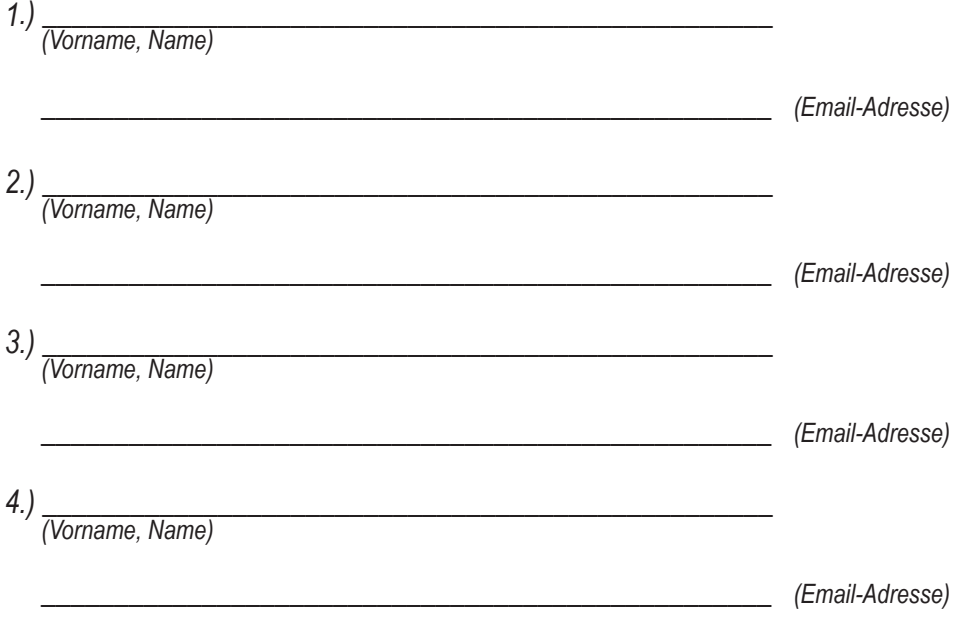